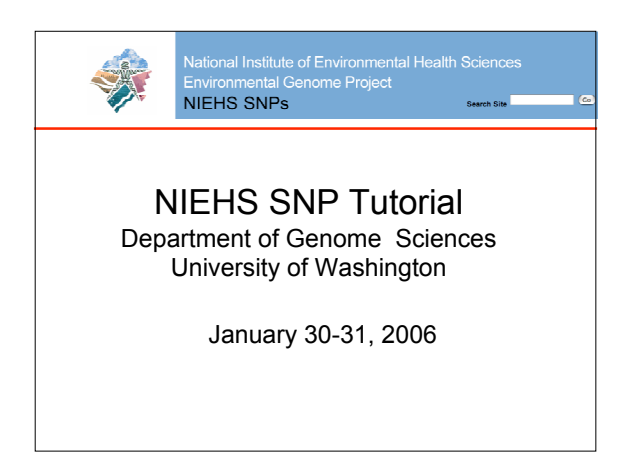

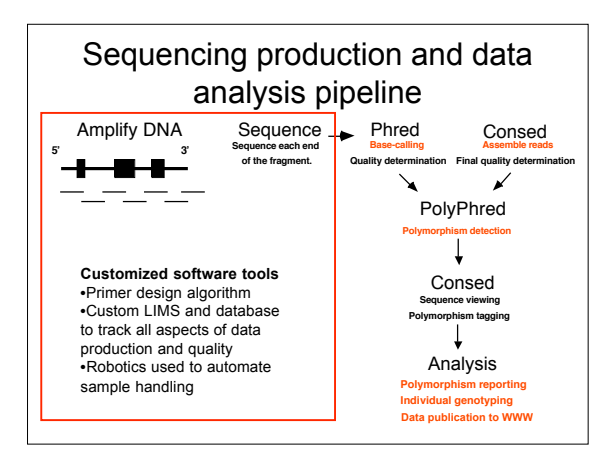

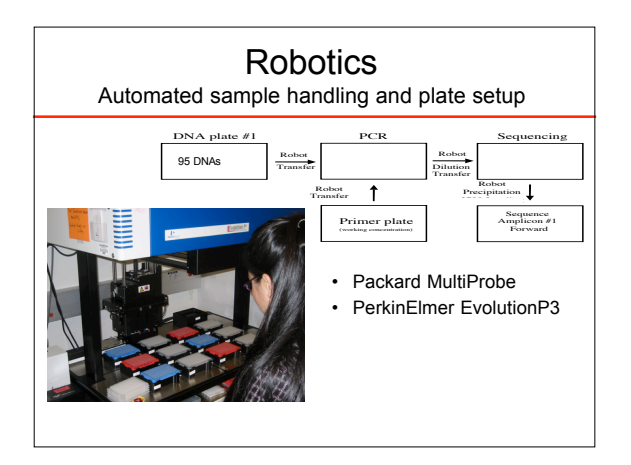

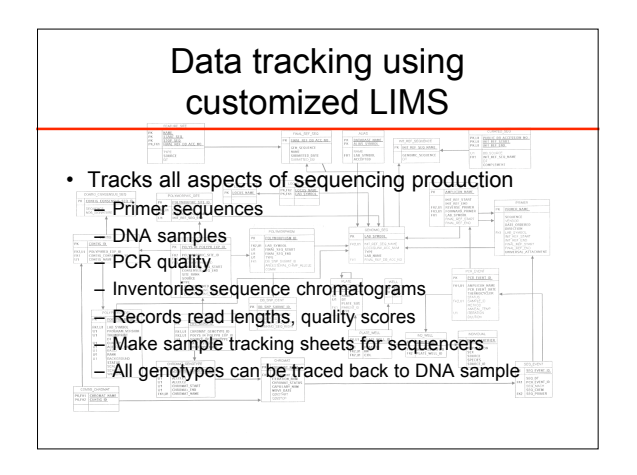

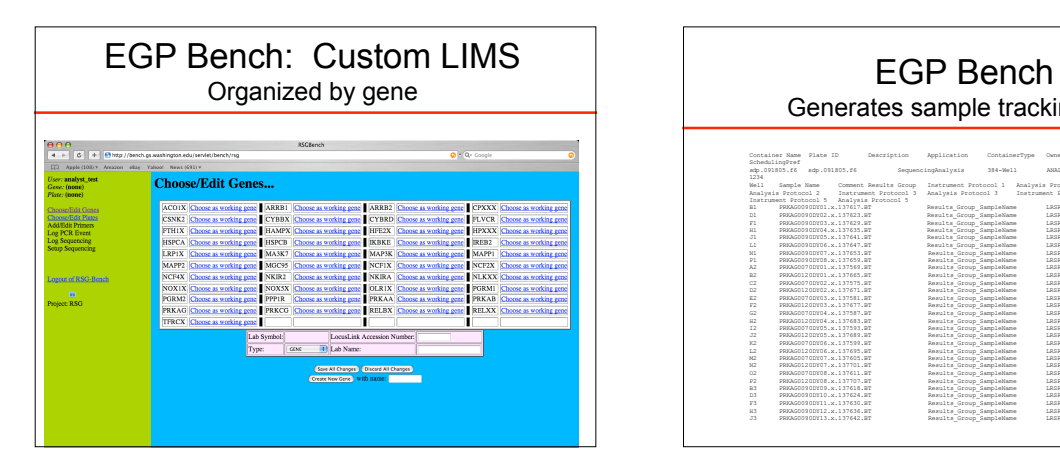

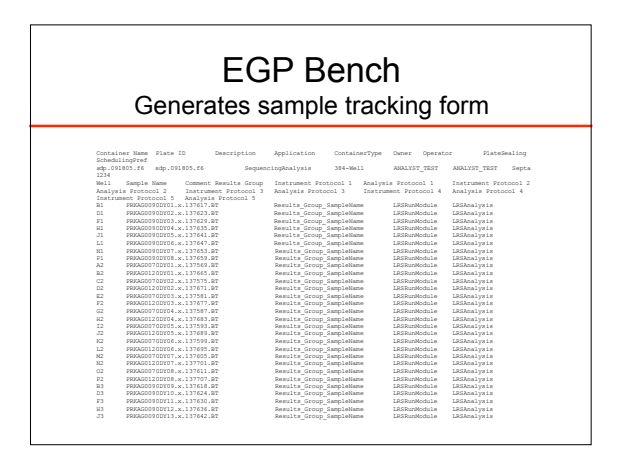

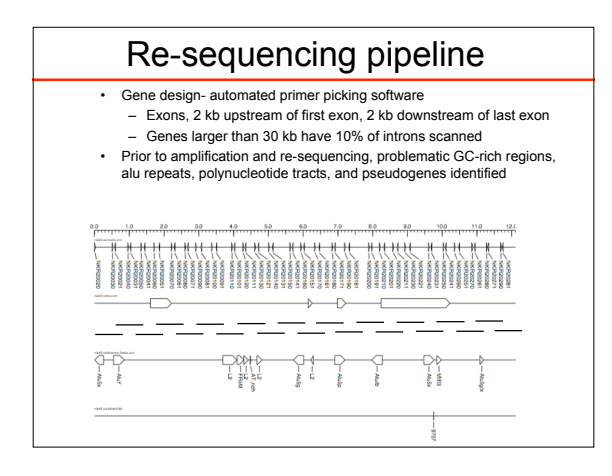

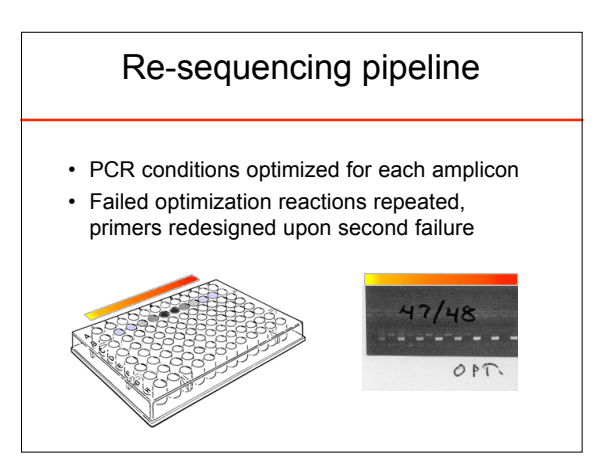

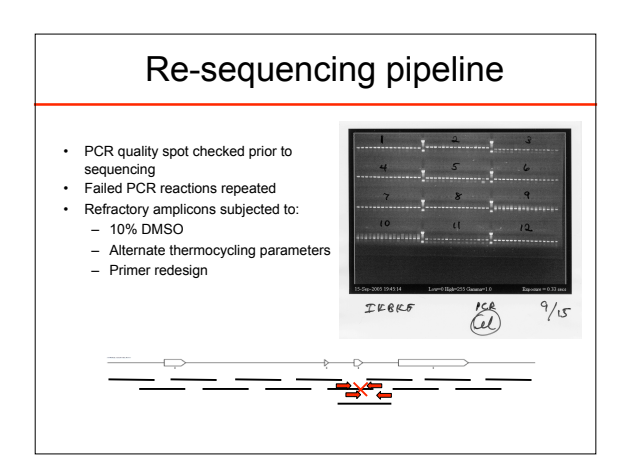

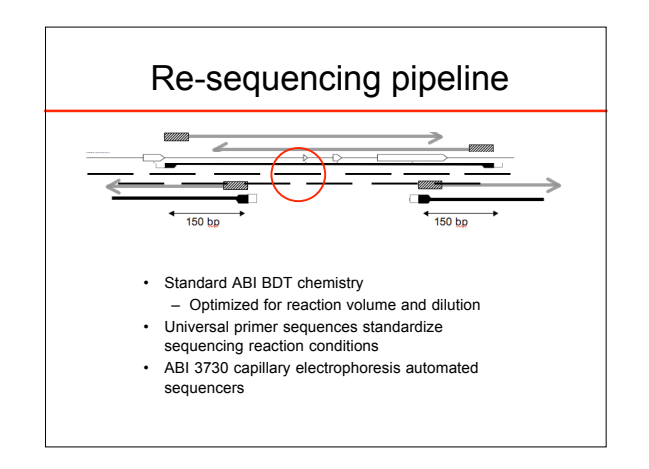

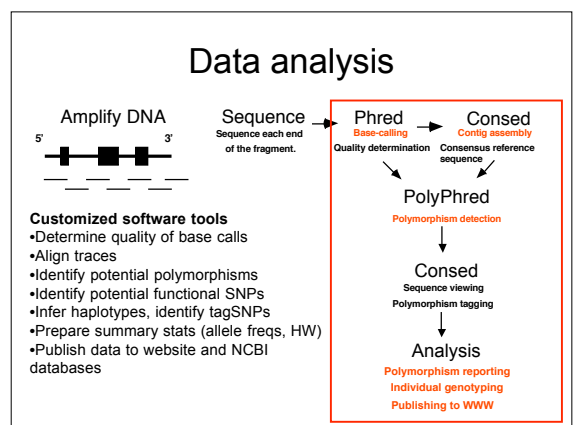

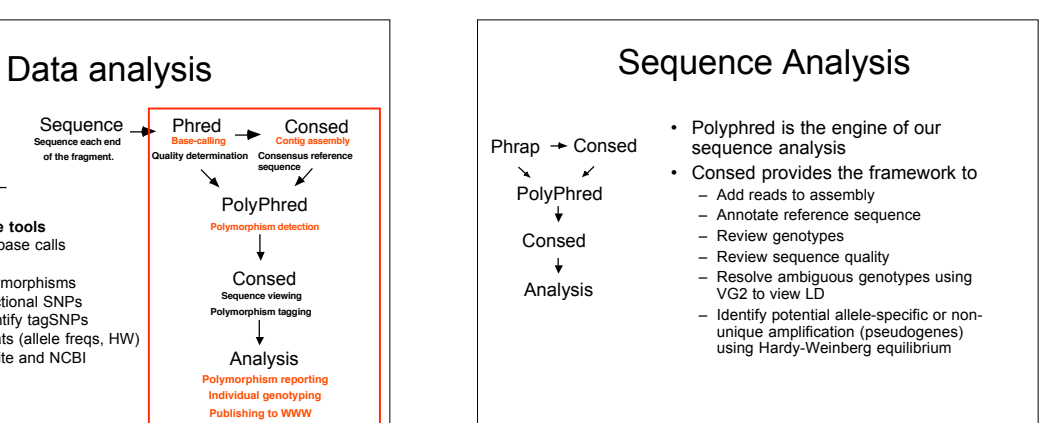

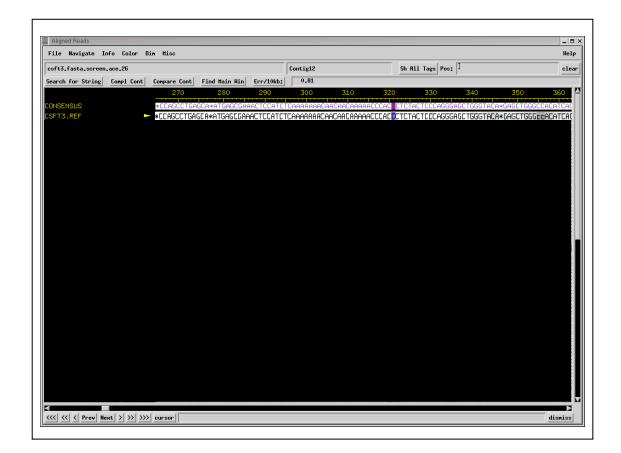

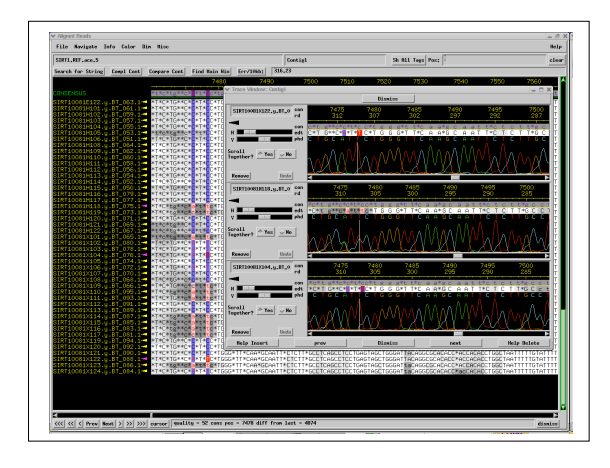

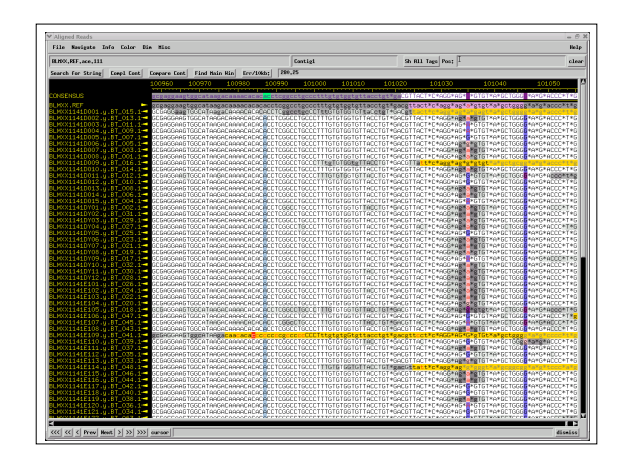

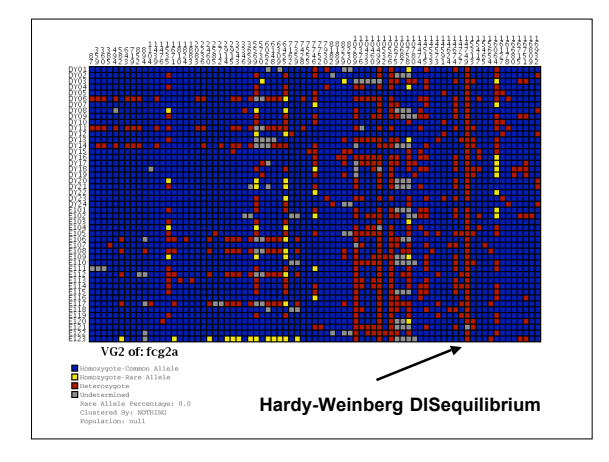

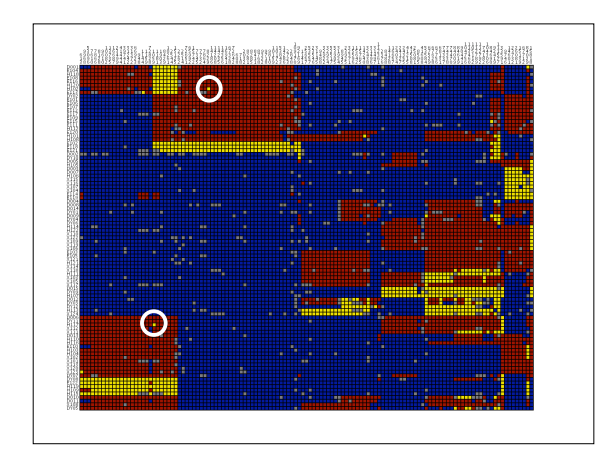

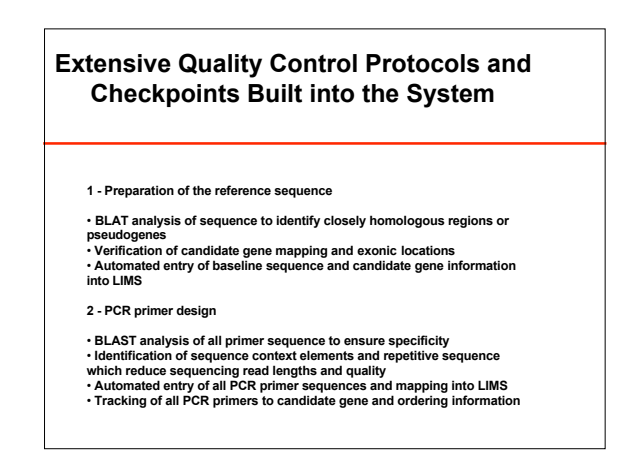

## **Extensive Quality Control Protocols and Checkpoints Built into the System**

## **3 – PCR amplification**

- 
- ∙ Verification of PCR amplification and sizing<br>∙ Entry of PCR conditions and PCR results LIMS linked to specific primers<br>∙ Robotic transfer of all DNA samples into pre-made, quality controlled PCR plates
- **4 DNA sequencing**
- • **Robotic transfer of all diluted PCR amplicons into pre-made, quality controlled**
- 
- Suquencing plates<br>
Finty of sequencing reaction data into LIMS linked to specific PCR amplicons<br>
and PCR events<br>
Ceneration of virtual barcode for each sequencing sample<br>
 Automated generation of sequencing sample sheet
	-

## **Extensive Quality Control Protocols and Checkpoints Built into the System**

**5 - Gene assembly and polymorphism analysis**

• **Automated entry of sample chromatogram data in LIMS – linked to virtual**

- **barcode** • **Automated entry of sample chromatogram QC data Phred quality and read lengths** • **Confirmation of orientation and location of sequence data on reference**
- 
- 
- sequence during assembly<br>• Review of all tagged SNPs by data analyst to confirm quality<br>• Confirmation of all genotypes using double-stranded data<br>• Automated entry of polymorphism location and sample genotypes into LIMS

**6 - Final data processing**

• **Confirmation of Hardy-Weinberg equilibrium for all sites (proportion of expected genotypes per site which can reveal problems stemming from allele-specific PCR amplification).**

## Data publishing

- Text files published to NIEHS SNPs web site and NCBI databases
	- SNP summary data
	- Genotypes
	- Final reference sequence
- Graphical data summaries with GeneSNPs and Visual Genotype images

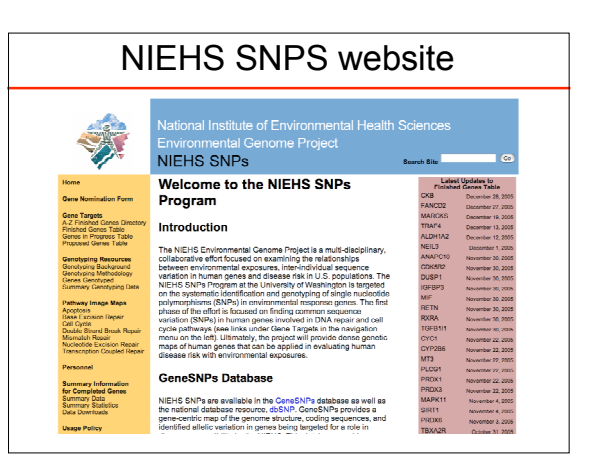

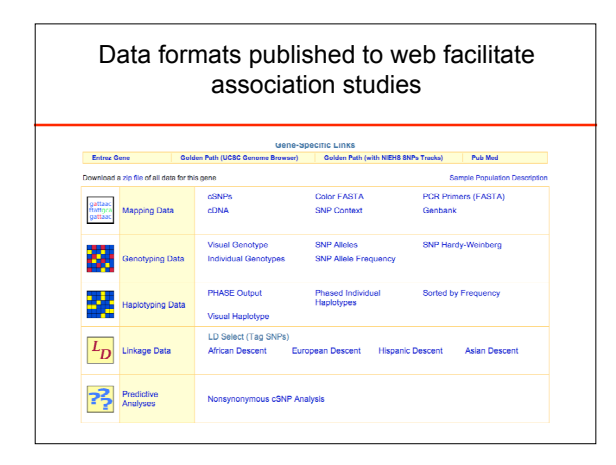

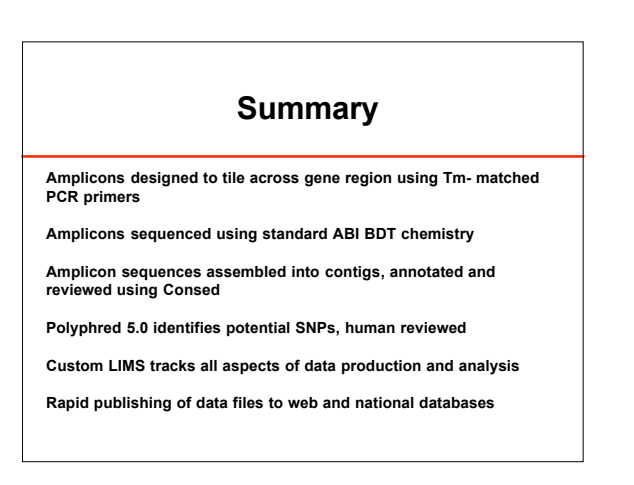